cādence<sup>®</sup>

# **IBIS AMI Model Developers<br>
Toolbox<br>
Hemant Shah (shah@cadence.com)<br>
IBIS Summit - Tokyo, Japan<br>
September 14, 2007<br>
III**

Hemant Shah (shah@cadence.com) IBIS Summit - Tokyo, Japan September 14, 2007

# **Interoperability with < 6Gbps SERDES devices**

- PCB Design & Simulation env from EDA companies
	- Simulators need models
	- –Models come from IC Companies
- Design Environment managed by EDA companies
- •End users happy with Interoperability

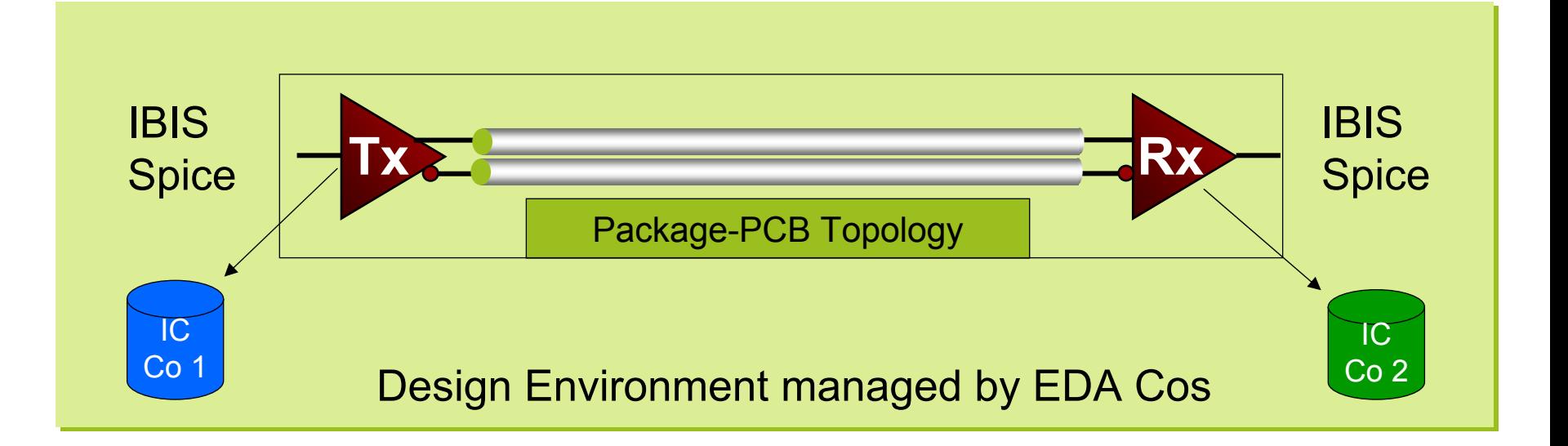

# **Interoperability with > 6Gbps SERDES devices**

- • SERDES Devices that operate at 6+ Gbps can't be modeled with current modeling standards in PCB SI space
	- – FFE/DFE tap coefficient optimization CDR algorithms
	- – proprietary noise cancellation techniques and post-processing of data
- • IC companies
	- 1. Forced to develop, distribute and support internal tools to model SERDES IP / IO
	- 2. Must protect IP
- • Systems Companies
	- 3. Have to learn different tools from different IC companies
	- 4. Want interoperability

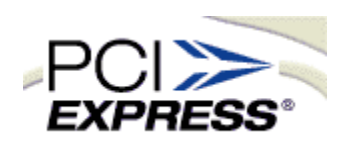

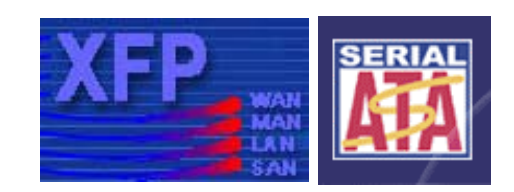

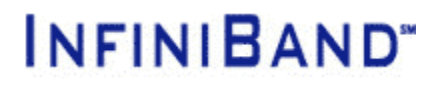

OPTICAL<br>INTERNETWORKING

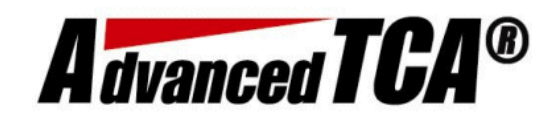

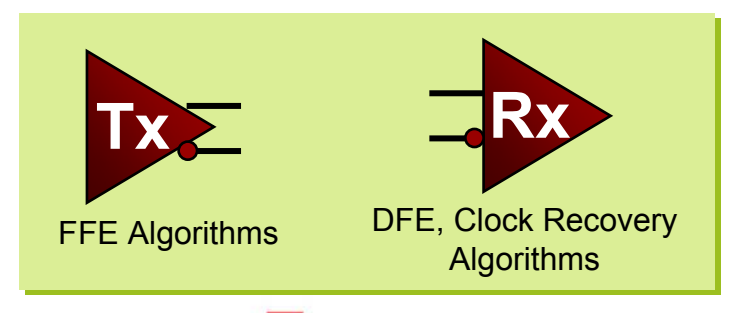

#### **Algorithmic Modeling Proposed Architecture & Flow**

- • Operate on "traditional" CA waveform output with additional algorithms
	- SERDES transmitter, receiver models as DLL
- Provide framework for customers to evaluate IP in PCB system environment that offers interoperability with other drivers/receivers

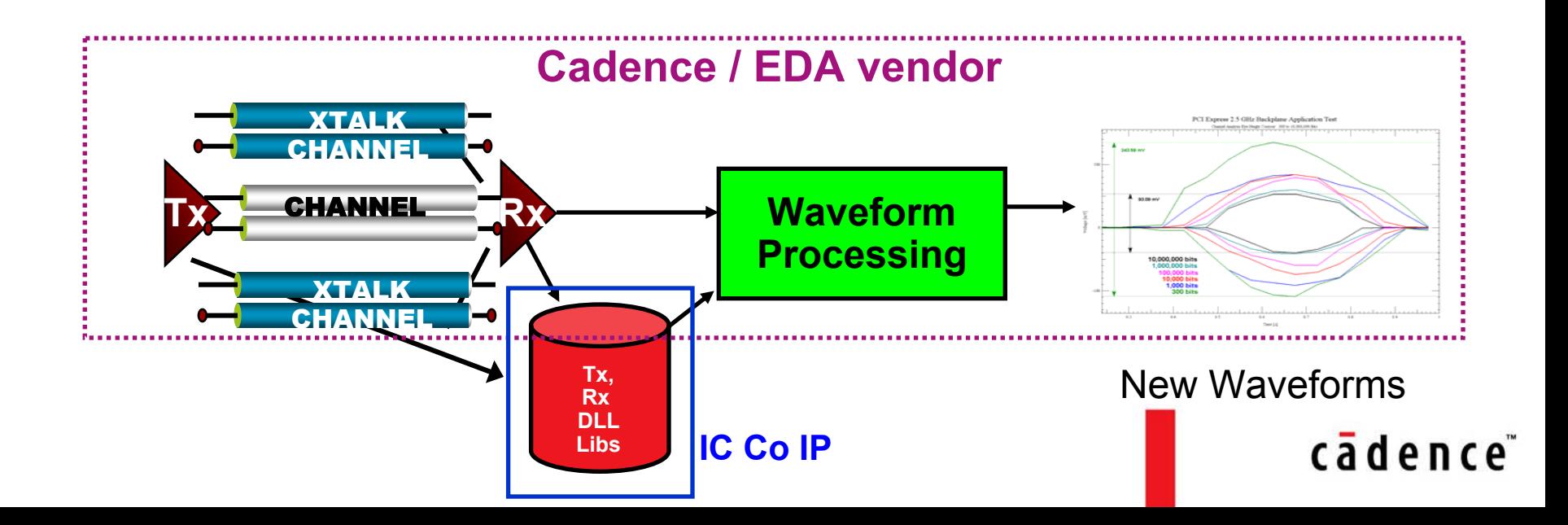

### **Integration with PCB Design Environment**

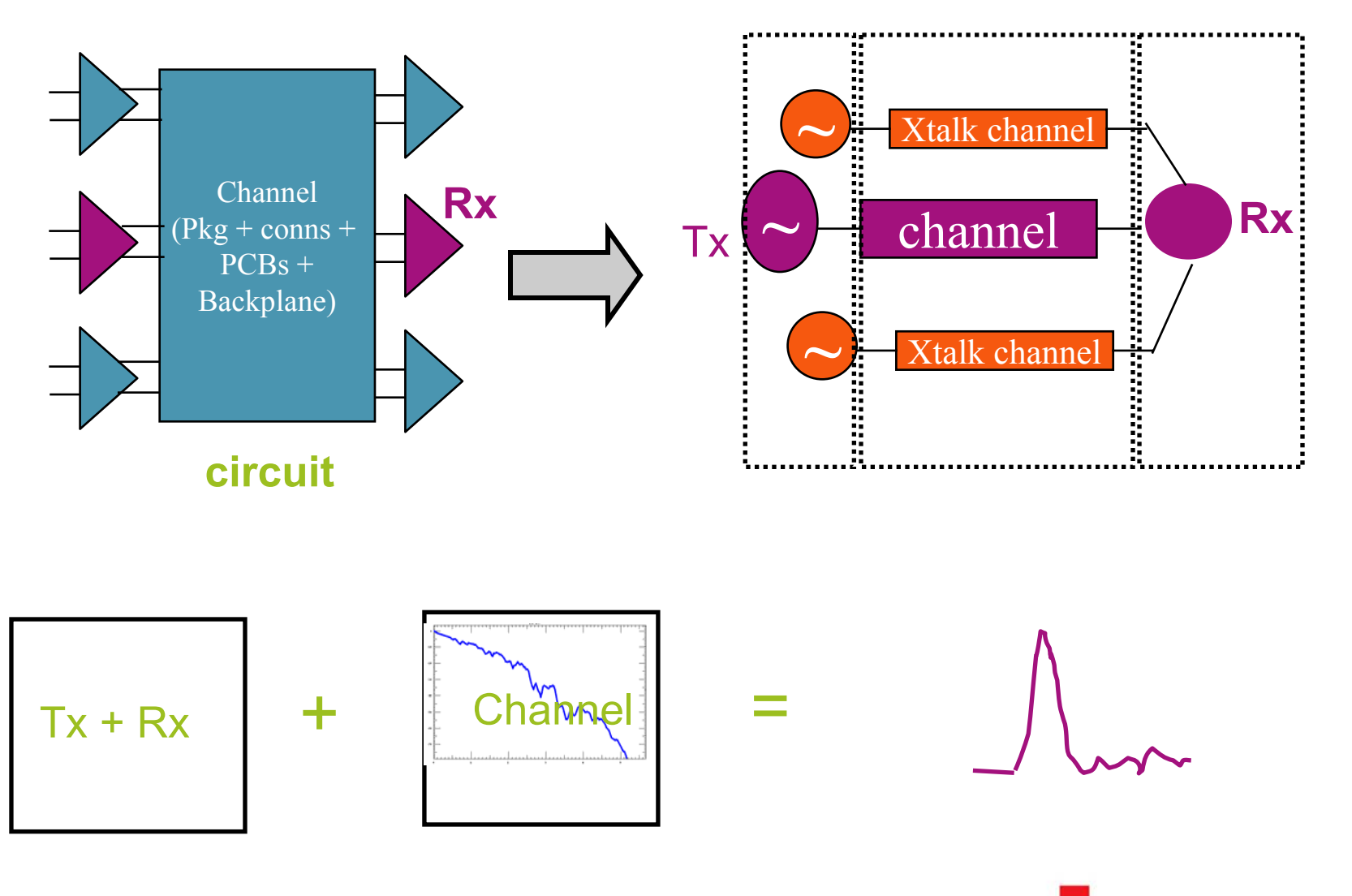

cadence<sup>®</sup>

# **Simple API**

- • Init
	- Initialize and optimize channel with Tx / Rx Model
	- This is where the IC DSP decides how to drive the system: e.g., filter coefficients, channel compensation, …
	- Input: Channel Characterization, system and dll specific parameters from config file
		- •bit period, sampling intervals, # of forward/backward coefficients, ...
	- Output: Modified Channel Characterization, status
- •**GetWave** 
	- Modify continuous time domain waveform [CDR, Post Processing]
	- Input: Voltage at Rx input at specific times
	- Output: Modified Voltage, Clock tics, status
- • Close
	- Clean up, exit

Parameters passed by the system simulation platform are in red

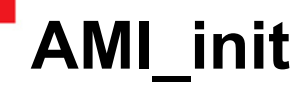

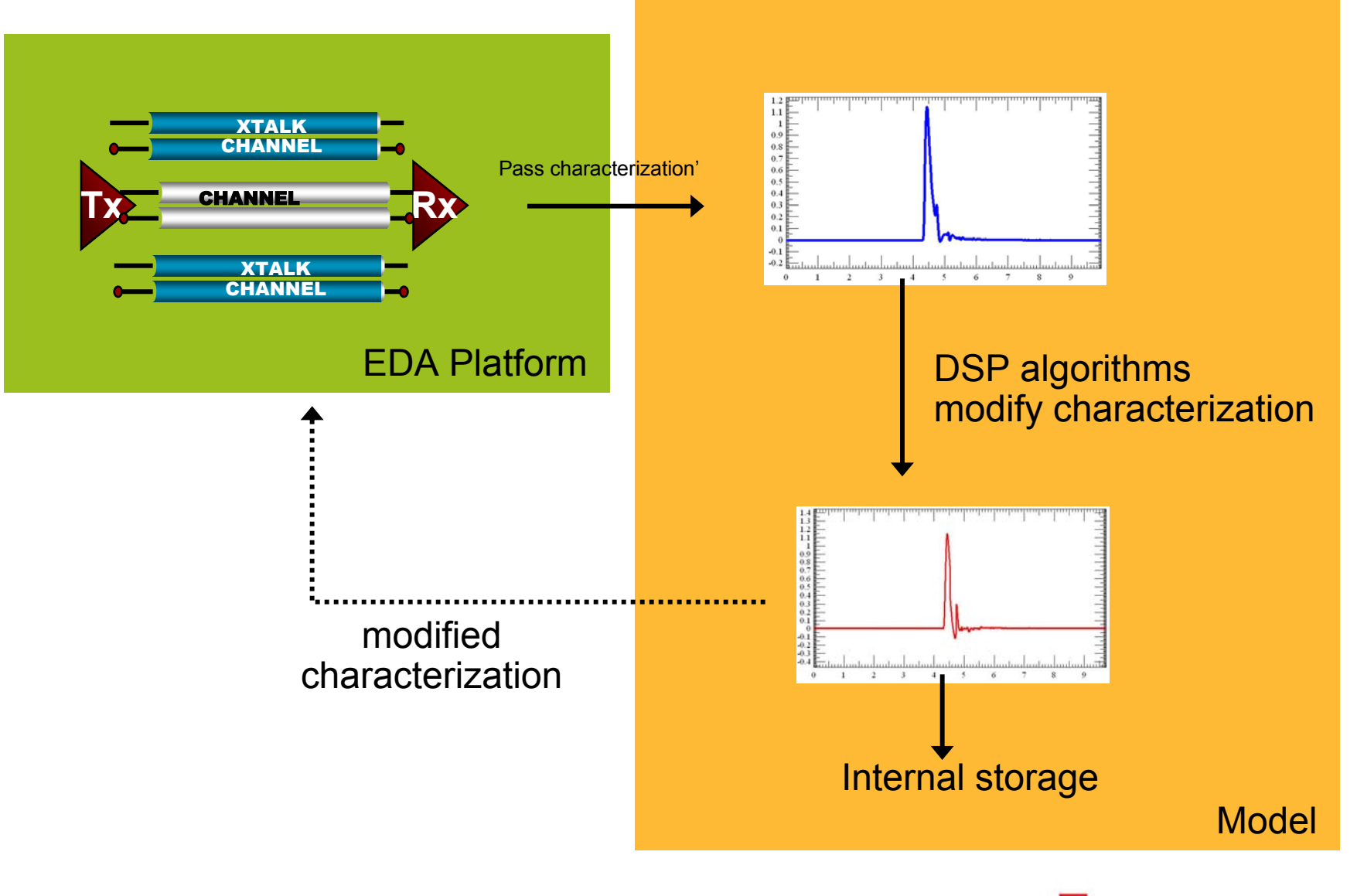

cadence<sup>®</sup>

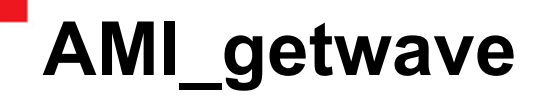

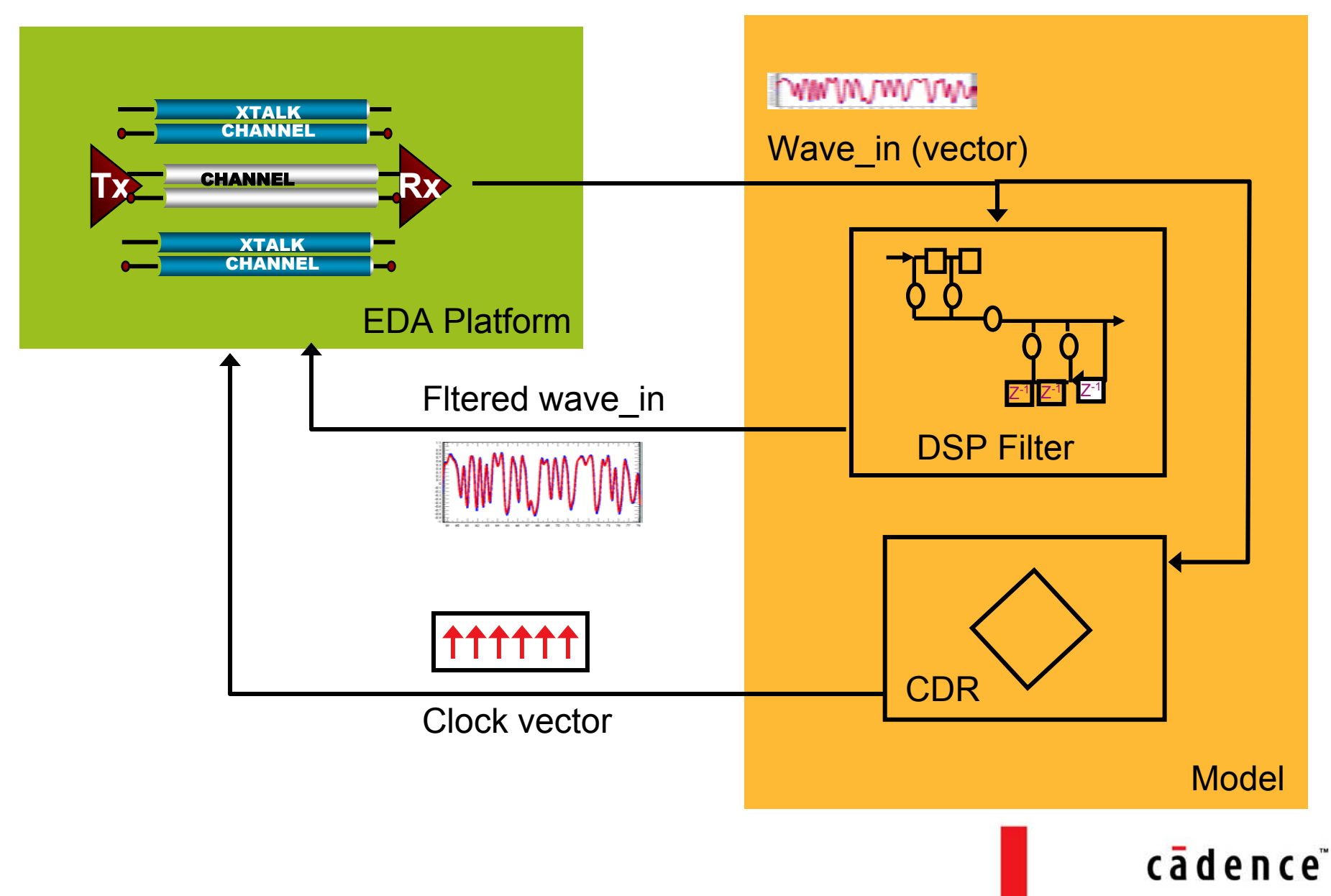

# **What's in it**

- Sample Model Rx
	- Source code
	- Executable on Linux
	- –Model params file
- Tester Program
	- Executable on Linux
	- –Tester config file
- Starter model templates
- •**Documentation**
- Use sample model and Use sample model and tester program to tester program to understand the details  $\overline{\phantom{a}}$ of the IBIS AMI API
- $\bullet$  Create your own Create your own algorithmic models algorithmic models using starter model using starter model templates templates
- Use the tester program Use the tester program to test the model

# **Sample Rx Model**

- • Continuous Time Filter (CTF) RX model
	- Combination of feed forward and feed backward filter
	- Modifies the waveform given a set of coefficients
	- Tested for 6.25Gbps data rate
	- User configurable forward and backward taps
- $\bullet$  Parameters needed by the model
	- Number of forward taps, Number of backward taps, Coefficients
	- Can be provided in a file
- •To Compile:

a) gcc -c ibis\_ctf\_rx.c b) gcc -shared -o ibis\_ctf\_rx.dll ibis\_ctf\_rx.o

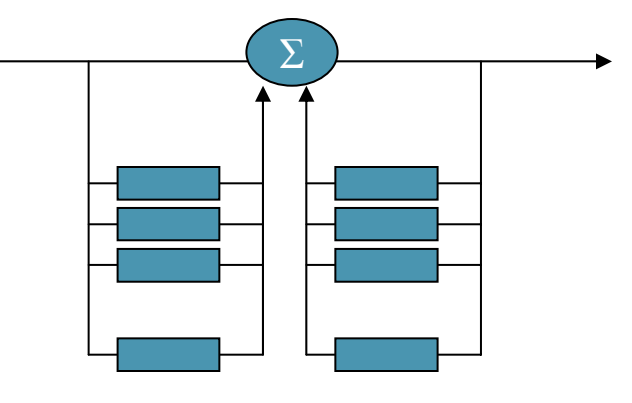

# **CDNS AMI Tester Program**

- $\bullet$ **Inputs** 
	- – Bit Stream: "(0111100001111)"
		- Alternatively, users can specify the number of bits and let tester generate random bits
	- Data Rate
	- –Impulse Response
	- DLL to interface to
	- –Model specific parameters

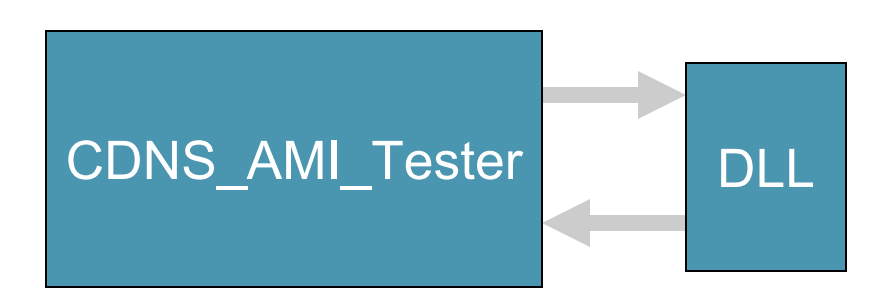

- •**Outputs** 
	- – Wave\_out: \*voltage-time pairs in txt file\* wave form data modified by the Model
	- – Wave\_in: \*voltage-time pairs in txt file\* Represents waveform passed to the model
	- –ImpulseResponse: IR data if it is modified by the model (init)

#### cādence

# **CDNS AMI Tester Program**

• Usage: CDNS\_TESTER [-h] ctf\_rx\_model

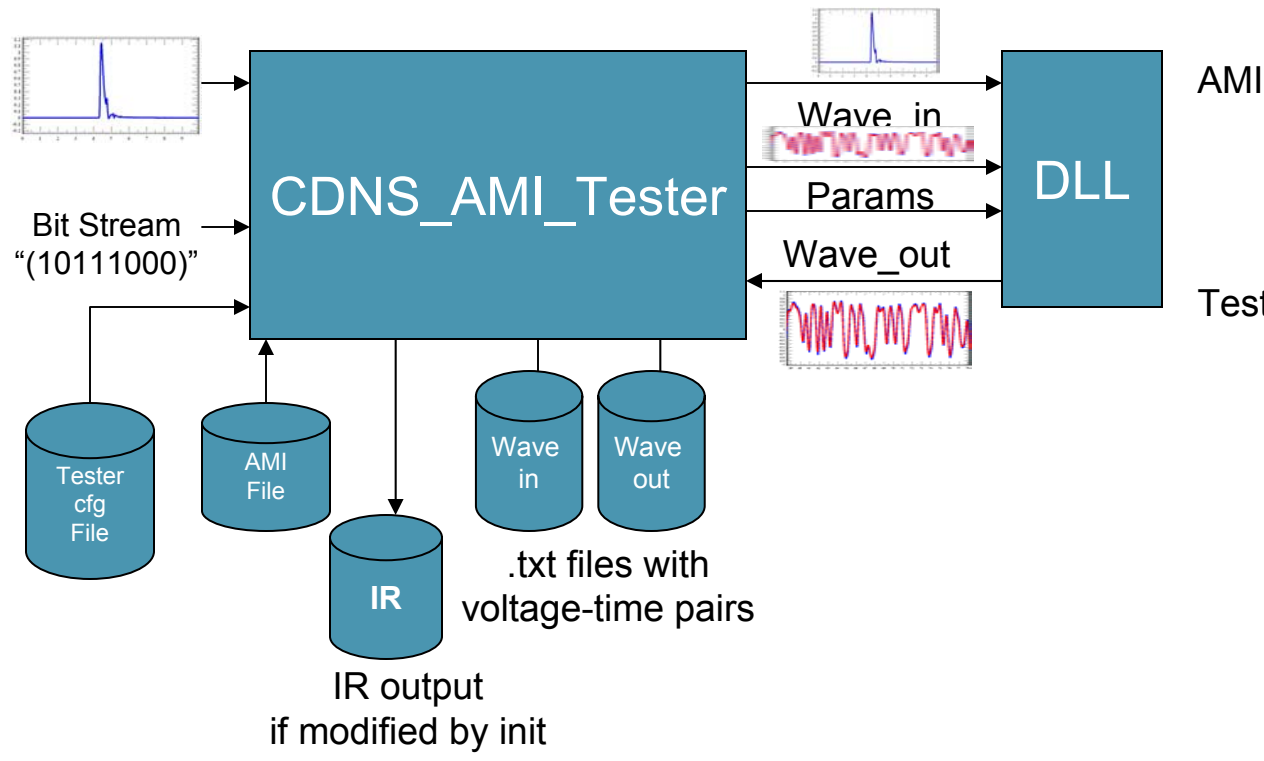

AMI File contains:

- Measurement Delay
	- Ignore data for spec delay
- Model specific parameters

#### Tester config file contains

- Information generally set by end users through the EDA platform
	- Data Rate
	- Number of bits
	- Input file names
	- Output files names

#### cādence

# **How to get the kit**

- Cadence AMI Developers toolbox will be available through IBIS web site soon
- In the mean time, you can send request for the toolbox to: shah@cadence.com

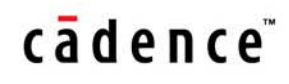

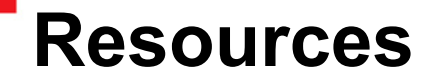

• Many presentations on Algorithmic Modeling starting from June 2006 can be found at:

http://www.vhdl.org/pub/ibis/macromodel\_wip/archive-date.html

- $\bullet$  Updates on the AMI work can also be found in ATM subcommittee updates provided at DAC 2007 and DesignCon 2007 IBIS Summits
	- – Presentations can be accessed from this page: http://www.vhdl.org/pub/ibis/summits/
- To reach the IBIS-ATM group on this topic, you can send email to: ibis-ami-toolkit@freelists.org

# cādence™